## H5Z\_GET\_FILTER\_INFO

Expand all Collapse all

- Jump to ...
- [Summary](#page-0-0)
- [Description](#page-1-0)
- [Example](#page-1-1)
- Switch language ...
- $\bullet$  C
- $\bullet$  C++
- FORTRAN

JAVA **[Summary](#page-0-0)** [Description](#page-1-0) [Example](#page-1-1) JAVA FORTRAN  $C++$ C

## H5Z\_GET\_FILTER\_INFO

Retrieves information about a filter

<span id="page-0-0"></span>**Procedure:** H5Z\_GET\_FILTER\_INFO (filter, filter\_config)

**Signature:**

```
herr_t H5Zget_filter_info( H5Z_filter_t filter, unsigned int *filter_config )
SUBROUTINE h5zget_filter_info_f(filter, config_flags, hdferr)
  IMPLICIT NONE
 INTEGER, INTENT(IN) :: filter | Filter, may be one of the
                                       ! following:
                                       ! H5Z_FILTER_DEFLATE_F
                                       ! H5Z_FILTER_SHUFFLE_F
                                       ! H5Z_FILTER_FLETCHER32_F
                                       ! H5Z_FILTER_SZIP_F
  INTEGER, INTENT(OUT) :: config_flags ! Bit field indicating whether
                                       ! a filter's encoder and/or
                                       ! decoder are available
 INTEGER, INTENT(OUT) :: hdferr | Error code
END SUBROUTINE h5zfilter_avail_f
```
**Parameters:**

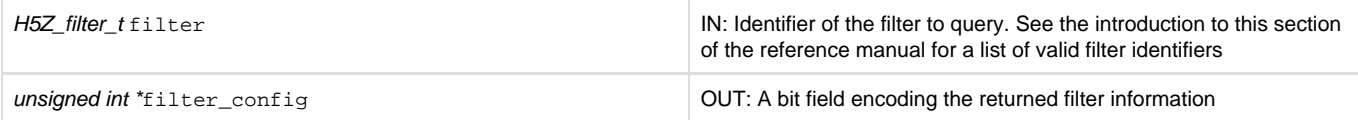

## <span id="page-1-0"></span>**Description:**

H5Z\_GET\_FILTER\_INFO retrieves information about a filter. At present, this means that the function retrieves a filter's configuration flags, indicating whether the filter is configured to decode data, to encode data, neither, or both.

If filter\_config is not set to NULL prior to the function call, the returned parameter contains a bit field specifying the available filter configuration. The configuration flag values can then be determined through a series of bitwise AND operations, as described below.

Valid filter configuration flags include the following:

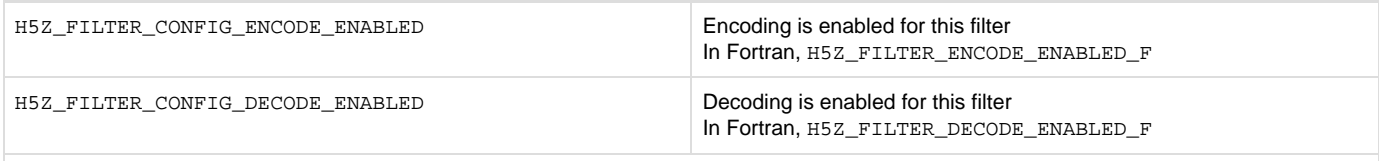

(These flags are defined for C in the HDF5 library source code file H5Zpublic.h.)

A bitwise AND of the returned filter\_config and a valid filter configuration flag will reveal whether the related configuration option is available. For example, if the value of

H5Z\_FILTER\_CONFIG\_ENCODE\_ENABLED & filter\_config

is true, i.e., greater than 0 (zero), the queried filter is configured to encode data; if the value is FALSE, i.e., equal to 0 (zero), the filter is not so configured.

If a filter is not encode-enabled, the corresponding  $H5Pset<sup>*</sup>$  function will return an error if the filter is added to a dataset creation property list (which is required if the filter is to be used to encode that dataset). For example, if the H5Z\_FILTER\_CONFIG\_ENCODE\_ENABLED flag is not returned for the SZIP filter, H5Z\_FILTER\_SZIP, a call to [H5P\\_SET\\_SZIP](https://confluence.hdfgroup.org/display/HDF5/H5P_SET_SZIP) will fail.

If a filter is not decode-enabled, the application will not be able to read an existing file encoded with that filter.

This function should be called, and the returned filter\_config analyzed, before calling any other function, such as [H5P\\_SET\\_SZIP](https://confluence.hdfgroup.org/display/HDF5/H5P_SET_SZIP) , that might require a particular filter configuration.

**Returns:**

<span id="page-1-1"></span>Returns a non-negative value on success, a negative value on failure.

**Example:**

Coming Soon!

**History:**

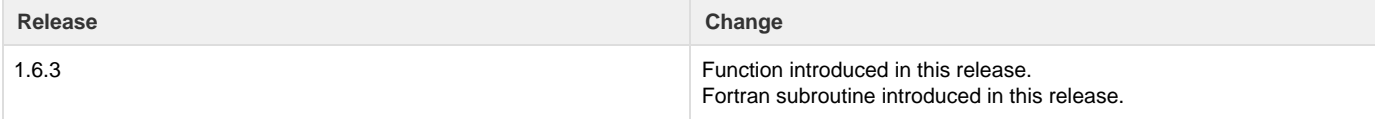

--- Last Modified: May 28, 2019 | 11:48 AM